# ANFÄNGERPRAKTIKUM DER FAKULTÄT FÜR PHYSIK, UNIVERSITÄT GÖTTINGEN

# Versuch 3 Kreiselpräzession

Praktikant/in:

E-Mail:

Betreuer/in: Datum der Durchführung: 10.01.23

Testat:

## Inhaltsverzeichnis

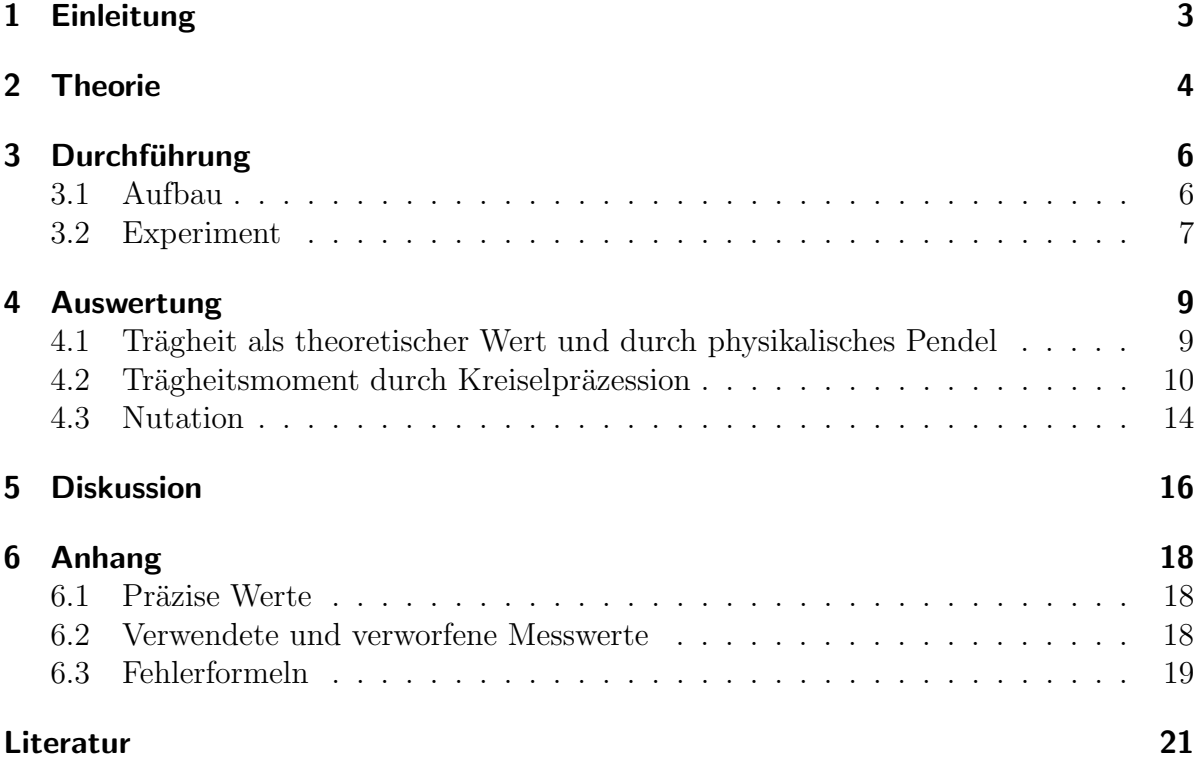

### <span id="page-2-0"></span>1 Einleitung

Wenn man die Erdachse unendlich verlängert, trifft sie in im Mittel 431 Lichtjahren auf den Polarstern  $\alpha$  Ursae Minoris. Als die Agypter vor 2620 bis 2500 Jahren v.Chr. die Pyramiden von Gizeh errichtet hatten, bauten sie in die Cheops-Pyramide einen Schacht, durch den sie den Stern Thuban sahen. Wenn Touristen heute durch das Loch gucken, sehen sie  $\alpha$  Ursae Minoris. Das liegt daran, dass die Erdachse in einem Kegel rotiert. Die Steinzeitmenschen hatten hingegen eine dritten Polarstern in der Flucht der Erdachse. Die Sterne des Dreisternsystems wechseln sich also mit der Periode von 25.700 bis 25.850 Jahren in ihrer Rolle als Polarstern ab. Wenn die Pyramiden auch noch 2000 Jahre länger halten und die Touristen dann durch den Schacht blicken, haben sie also das Pech, keinen eindeutigen Polarstern durch dieses architektonische Wunder erkennen zu können. Die Beschreibung kann in [Abbildung 1](#page-2-1) nachvollzogen werden. Der Grund für die kegelförmige Rotation der Erdachse ist die Kreiselpräzession, die in diesem Versuch zusammen mit der Nutationsbewegung ermittelt werden soll. Weitere Anwendungen befinden sich ebenso in der Astronomie.

<span id="page-2-1"></span>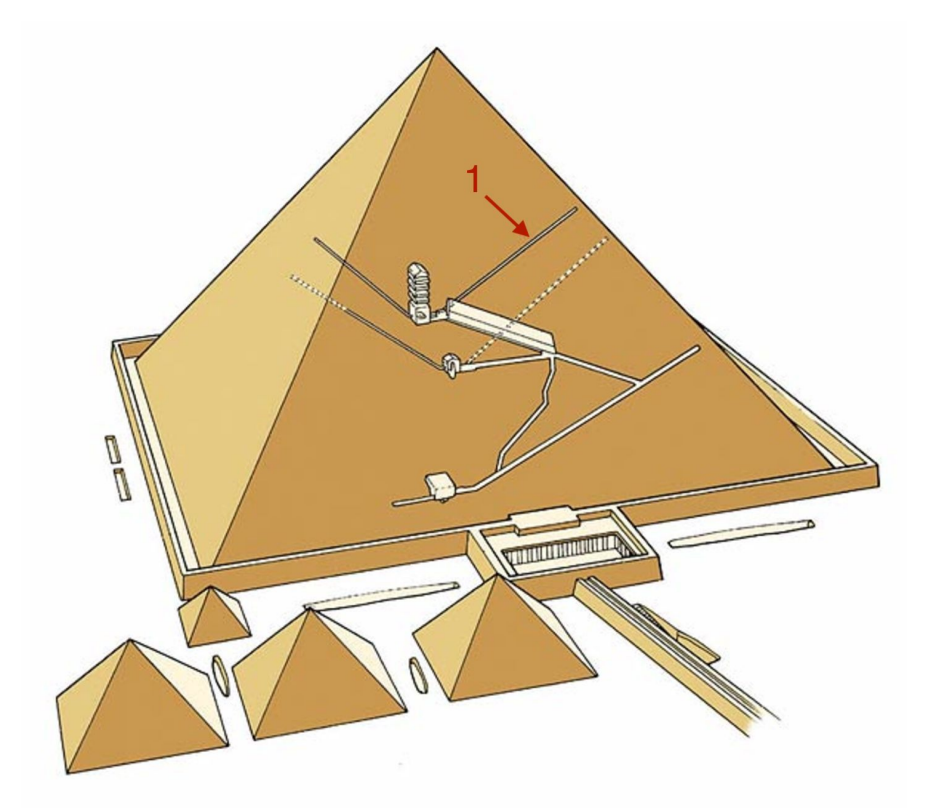

Abbildung 1: Darstellung der inneren Schächte der größten Pyramide von Gizeh, der Cheops-Pyramide; der nördliche Luftschacht zur Königskammer, durch den der Polarstern zu sehen ist, ist mit "1"gekennzeichnet; Grafik durch rot Markiertes verändert aus [\[4\]](#page-20-1)

### <span id="page-3-0"></span>2 Theorie

Das Trägheitsmoment eines Zylinders wird berechnet durch [\[1,](#page-20-2) S.134]

$$
I = \int_{V} r_{\perp}^{2} \frac{M}{\pi R^{2} h} dV \qquad (2.0.1)
$$

mit dem Radius R, Höhe h und Masse M, woraus für  $I_{\parallel}$  und  $I_{\perp}$  folgt

<span id="page-3-2"></span>
$$
I_{\parallel} = \frac{1}{2}MR^2, \tag{2.0.2}
$$

<span id="page-3-3"></span>
$$
I_{\perp} = \frac{1}{4}MR^2 + \frac{1}{12}Mh^2.
$$
\n(2.0.3)

Zum Beschreiben von Rotationsbewegungen um eine freie Drehachse nutzt man die Eulersche Kreiselgleichung [\[1,](#page-20-2) S. 145]

$$
\vec{D} = \frac{\partial \vec{L_R}}{\partial t} = \frac{\partial \vec{L_K}}{\partial t} + \vec{\omega} \times \vec{L}.
$$
 (2.0.4)

<span id="page-3-1"></span>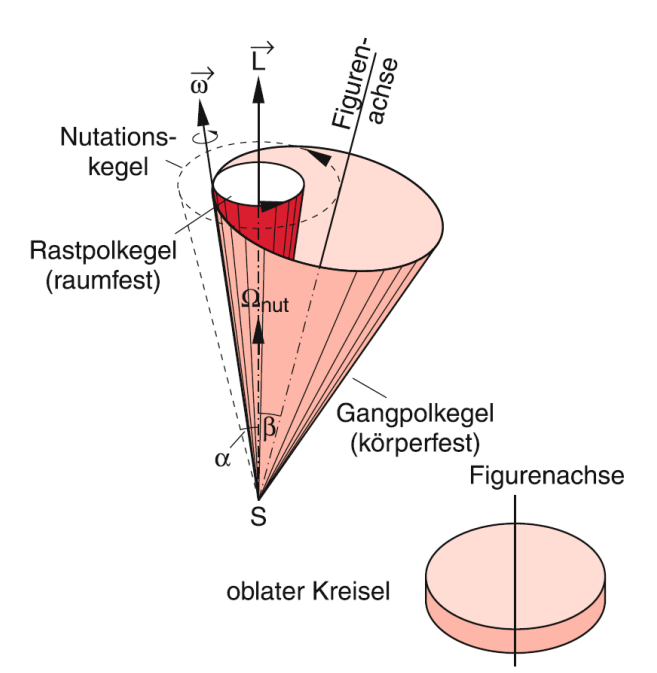

Abbildung 2: Bewegungsachsen einer Rotation mit drei Freiheitsgraden, schematisch dargestellt, aus [\[1,](#page-20-2) S.147]

Dabei ist das Drehmoment um eine raumfeste Achse gegeben durch eine Transformation des Drehmoments um eine körperfeste Achse. Man kann nun drei Bewegungsachsen definieren: (vergl. [Abbil](#page-3-1)[dung 2\)](#page-3-1)

- die raumfeste Drehimpulsachse  $\overline{L}$ ,
- $\bullet$ die nicht raumfeste Drehachse $\vec{\omega}$
- die Figurenschse, welche raumfest ist, wenn sie mit  $\vec{L}$  zusammenfällt.

Liegt die Figurenachse auf der Drehimpulsachse, so kann durch kurze(!) Krafteinwirkung auf den Körper senkrecht zur Figurenachse der Körper in eine sogenannte Nutationsbewegung versetzt werden ( $\vec{D} = 0$  während der Nutationsbewegung). Dabei bewegt sich die Figurenachse entlang des Nutationskegels. [\[1,](#page-20-2) S.147] Wirkt ein konstantes Drehmoment senkrecht zur Drehimpulsachse  $\vec{L}$  ändert sich auch ihre Richtung. Der Körper führt nun eine Präzessionsbewegung aus.

Die Winkelgeschwindigkeit dieser lässt sich berechnen durch  $\vec{D} = \vec{\omega_P} \times \vec{L}$  [\[1,](#page-20-2) S. 148], woraus folgt:

$$
\omega_P = \frac{D}{L \cdot \sin \Theta}.\tag{2.0.5}
$$

Mit  $D = mgr \cdot \sin \Theta$ , wobei m die Masse ist und r der Radius, folgt daraus, dass  $\omega_P$  von  $\Theta$  unabhängig ist.

$$
\omega_P = \frac{mgr}{I \cdot \omega_R} \tag{2.0.6}
$$

Nach dem Trägheitmoment I umgestellt ergibt sich die Formel

<span id="page-4-1"></span>
$$
I = \frac{mgr}{\omega_P \cdot \omega_R}.\tag{2.0.7}
$$

Für die Winkelgeschwindigkeit eines physikalischen Pendels gilt [\[1,](#page-20-2) S. 86/87]

$$
\omega = \sqrt{\frac{mgz}{I}},\tag{2.0.8}
$$

dabei ist z der Abstand des Schwerpunktes zur Drehachse. Mit dem steinerschen Satz und  $\omega = \frac{2\pi}{T}$  $\frac{2\pi}{T}$  erhält man für das Trägheitsmoment der Scheibe mit Zusatzgewicht

<span id="page-4-0"></span>
$$
I = \frac{T^2 g z m}{4\pi^2} - m z^2.
$$
 (2.0.9)

Schließlich kann man den Öffnungswinkel  $\alpha$  des Nutationskegels berechnen durch den Zusammenhang [\[3,](#page-20-3) S. 90/91]

<span id="page-4-2"></span>
$$
\frac{\omega_N}{\omega_R} = \frac{1}{\cos \alpha} \cdot \frac{I_{\parallel}}{I_{\perp}}.\tag{2.0.10}
$$

### <span id="page-5-0"></span>3 Durchführung

#### <span id="page-5-1"></span>3.1 Aufbau

Im Versuch wird der Kreisel durch ein Rad dargestellt, das an einem Stab befestigt ist und um diesen rotiert. Wahlweise kann der Stab durch zwei Ständer gehalten werden, wenn das Trägheitsmoment des Rades durch seine Ausbildung als physikalisches Pendel betrachtet werden soll. Wenn das Rad seine Rolle als Kreisel einnimmt, balanciert das Rad auf nur einem Ständer, indem auf der anderen Seite des Stützpunktes ein Ausgleichsgewicht befestigt ist. Am Ende des Stabes können auf der Seite des Ausgleichsgewichtes Zusatzmassen angehängt werden, die den Kreisel präzedieren lassen. Der Kreisel wird durch eine Antriebsschnur beschleunigt, die Rotationsgeschwindigkeit des Kreisels wird mit einer Lichtschranke gemessen. Für weitere Zeitmessungen steht eine Stoppuhr zur Verfugung. Den Versuchsaufbau kann man in [Abbildung 3](#page-5-2) nachvollziehen. ¨

<span id="page-5-2"></span>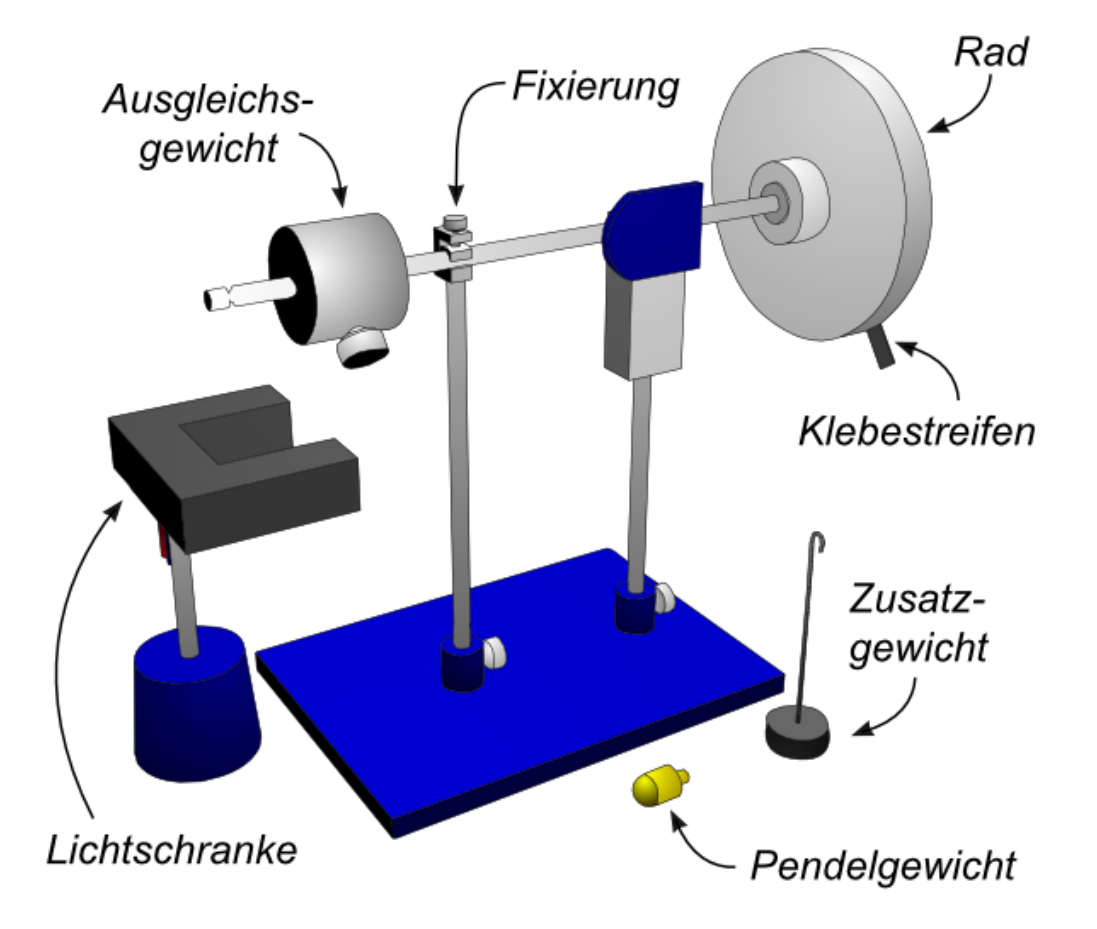

Abbildung 3: Aufbau der Versuches Kreiselpräzession nach [\[2\]](#page-20-4), hier wird die Stange noch durch zwei Ständer gehalten, wobei für die Präzession und Nutation des Rades ein weiterer Freiheitsgrad der Drehachse benötigt wird

#### <span id="page-6-0"></span>3.2 Experiment

Die Durchführung des Experiments ist ziemlich problemanfällig. Grundsätzlich ist beim Anwerfen des Kreisels mit der Antriebsschnur der Stab festzuhalten. Beim Starten der Präzessionsbewegung muss das Zusatzgewicht vorsichtig losgelassen werden.

Als erstes wird das Rad als physikalisches Pendel ausgebildet. Der Versuch beginnt mit dem Notieren der Masse des Pendelgewichts. Dieses wird in das Gewinde in der Umlauffläche des Rades gedreht. Es sollen über 10 Perioden dreimal die Schwingungsdauer mit der Stoppuhr gemessen werden. Das Gleiche wird an der diametralen Seite wiederholt.

Das Pendelgewicht wird entfernt. Nun entfernt man den zweiten Ständer. Das Rad wird auf dem verbleibenden Ständer balamciert, indem man mit Fingerspitzengefühl das Ausgleichsgewicht entlang des Stabes verschiebt. Der Abstand des Gewichtes und der Abstand der Einkerbung für das Zusatzgewicht zum Stützpunkt müssen notiert werden. Für die Präzessionsbewegung hängt man jetzt das Zusatzgewicht auf der Seite des Ausgleichsgewichts an. Das Rad wird mit der Aufzugsschnur in möglichst schnelle Rotation versetzt, sodass diese lange anhält. Hilfreich ist es hierbei, die Schnur zu Beginn langsam zu ziehen und zum Schluss - bevor die Schnur das kleine Rad verlässt- aus dem Körper Schwung zu holen. Die Rotation lange am Laufen zu halten, ist bei diesem Versuch die bereits erwähnte Herausforderung. Die Rotationsperiode des Rades wird mit der Lichtschranke gemessen. Der Stab wird nun losgelassen und vorsichtig in die Präzessionsbewegung eingeführt. Die Präzessionsfrequenz wird gemessen, indem man die Zeit, die die Apparatur braucht, um eine halbe Umdrehung zu absolvieren, mit der Stoppuhr misst. Das Zusatzgewicht wird wieder abgenommen und die Rotationsfrequenz mit der Lichtschranke gemessen. Dieser Ablauf wird idealerweise viermal wiederholt, sodass das Rad insgesamt zwei ganze Umdrehungen macht. Während der vier Wiederholungen muss das Rad durchgängig rotieren. Währenddessen muss man also zügig sein und die Messungen gut koordinieren. Die eben beschriebene Prozedur wird für zwei weitere, unterschiedliche Gewichte wiederholt. Die Masse der verwendeten Zusatzgewichte ist zu notieren. Die Durchführung der Präzessionsbewegung ist in [Abbildung 4](#page-7-0) zu sehen.

Für die Nutation wird das Rad erneut in schnelle Rotation versetzt und die Rotationsperiode gemessen. Nun gibt man dem Stab einen kräftigen Stoß. Dafür eigenet es sich, auf das Ausgleichgewicht zu schlagen. Je schneller das Rad rotiert, desto stärker muss man das Ausgleichsgewicht boxen. Um die benötigte Kraft einzuschätzen, empfiehlt es sich, einen Durchgang, ohne Daten aufzunehmen, durchzufuhren. Eine Nutationsperiode wird ¨ mit der Stoppuhr gemessen. Der Vorgang wird dreimal wiederholt.

Zum Schluss sind weitere benötigte Daten aufzunehmen, wie die Masse des Rades und seine Dicke, die Masse des Zusatzgewichtes, die Länge des Stabes, der Abstand des kleinen Rades zum Stützpunkt sowie die Reaktionszeit derjenigen Person, welche die Stoppuhr bedient.

<span id="page-7-0"></span>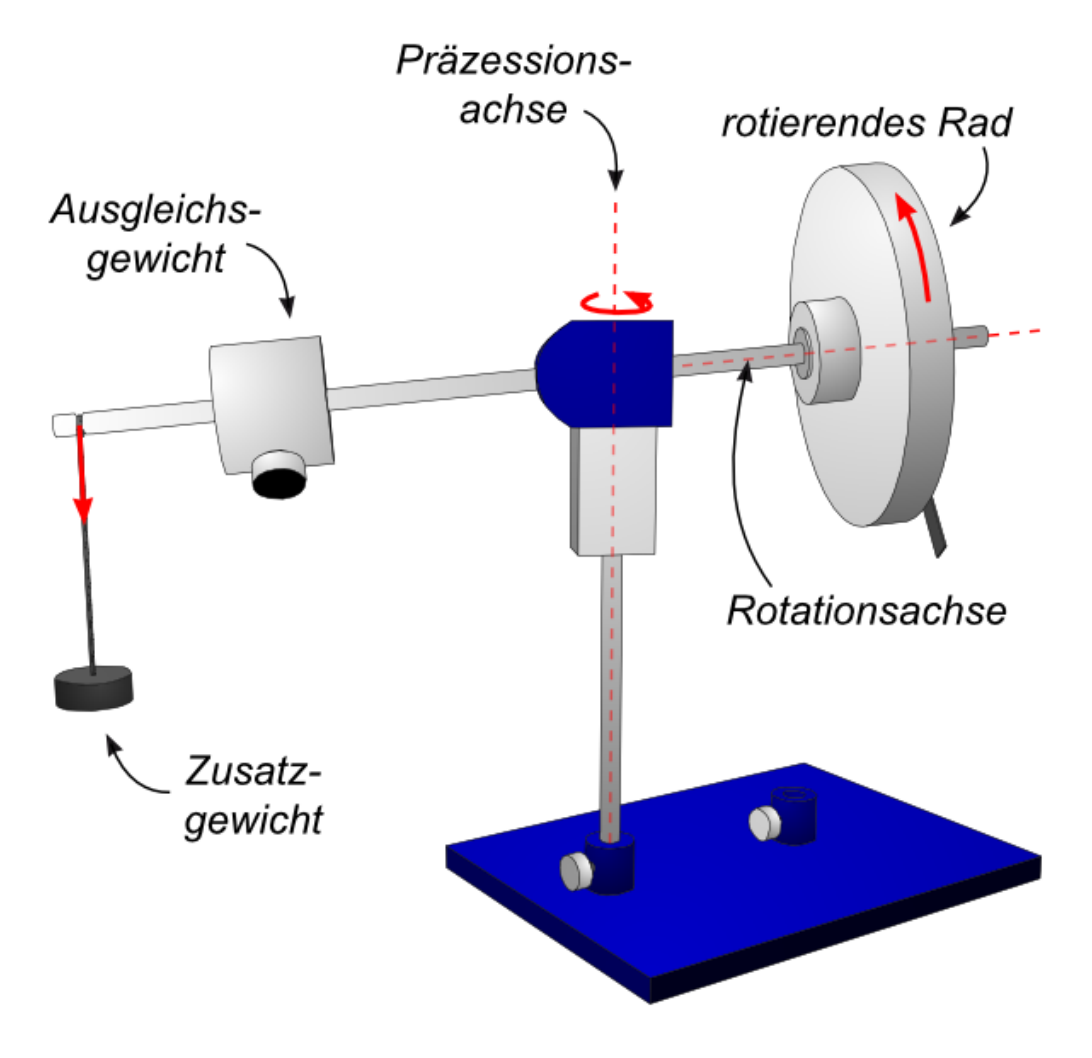

Abbildung 4: Durchführung der Präzessionsbewegung nach [\[2\]](#page-20-4)

#### <span id="page-8-0"></span>4 Auswertung

#### <span id="page-8-1"></span>4.1 Trägheit als theoretischer Wert und durch physikalisches Pendel

Das Trägheitsmoment parallel zur Drehachse wird über [Gleichung 2.0.2](#page-3-2) bestimmt und ist

$$
I_{\parallel} = 0,00995 \,\mathrm{kg}\,\mathrm{m}^2
$$

Für eine zur Drehachse senkrechten Achse ist das Trägheitsmoment nach [Gleichung 2.0.3](#page-3-3)

$$
I_\perp=0,00506\,\mathrm{kg\,m^2}
$$

Die Angaben für Masse, Dicke und Durchmesser waren auf dem Rad gegeben und wurden als exakt angenommen. Für eine gewisse Genauigkeit wurde auf die ersten drei Werte nach der ersten Nachkommastelle ungleich 0 gerundet, da die Abrundung durch die folgenden Stellen klein ist. Die genauen Werte sind im Anhang im [Unterabschnitt 6.1](#page-17-1) zu finden.

Das Trägheitsmoment bezüglich der Drehachse kann auch über die Periodendauer des physikalischen Pendels bestimmt werden. Der Gesamtfehler durch die Stoppuhr kann mit [Gleichung 6.3.4](#page-18-1) berechnet werden, wobei der statistische Fehler  $\sigma_{stat}$  die Reaktionszeit des Stoppuhr Bedienenden ist. Der systematische Fehler ist  $\sigma_{sys} =$  kleinster Skalenwert+  $0,005$  · Messwert. Damit ist der Fehler für die Stoppuhr

<span id="page-8-2"></span>
$$
\sigma_{tges} = \sqrt{(0, 01s + 0, 005 \cdot t)^2 + (0, 26s)^2}
$$
\n(4.1.1)

Für die Fehler der Periodendauern werden die Fehler durch 10 geteilt, weil eine Zeit für 10 Perioden gemessen.

Nach dem gewichteten Mittelwert und seinem Fehler nach [Gleichung 6.3.2](#page-17-3) und [Glei](#page-18-2)[chung 6.3.3](#page-18-2) betragen die Periodendauern

$$
T_1 = (2,207 \pm 0,017)
$$
 s

und für dem Fall, in dem das Zusatzgewicht auf der diametral liegenden Seite,

$$
T_2 = (2,229 \pm 0,017)
$$
 s

Nun kann man das Trägheitmoment mit [Gleichung 2.0.9](#page-4-0) berechnen. Dann ist dieses für beide Fälle

$$
I_1 = (0,01066 \pm 0,00018) \text{ kg m}^2
$$
  

$$
I_2 = (0,01090 \pm 0,00018) \text{ kg m}^2
$$

Die Fehler wurden mit untenstehender [Gleichung 4.1.2](#page-9-1) berechnet. Die [Gleichung 6.3.5](#page-19-0) hat nur einen Eintrag, da z und m gegeben waren und somit fehlerlos sind sowie die Erdbeschleunigung g als exakt angenommen wurde.

<span id="page-9-1"></span>
$$
\sigma_{I_{1/2}} = \sqrt{\sigma_T^2 (\frac{Tgzm}{2\pi^2})^2}
$$
\n(4.1.2)

Gewichtet gemittelt nach [Gleichung 6.3.2](#page-17-3) und [Gleichung 6.3.3](#page-18-2) ergibt sich die Trägheit

$$
I_{\text{Pendel}} = (0,01078 \pm 0,00013) \,\text{kg m}^2.
$$

#### <span id="page-9-0"></span>4.2 Trägheitsmoment durch Kreiselpräzession

In den nachfolgenden Graphen ist die Präzessionsfrequenz  $\omega_P$  der Apparatur gegen die reziproke Rotationsfrequenz  $\frac{1}{\omega_R}$  aufgetragen. Mit  $\omega_R = \frac{2\pi}{T_R}$  $\frac{2\pi}{T_R}$  entspricht jene gerade der Periodendauer  $T_R$  einer ganzen Umdrehung geteilt durch  $2\pi$ . Die Rotationsdauer des Rades wurde mit der Lichtschranke gemessen. Der Fehler ist damit

$$
\sigma_{\frac{1}{\omega_R}} = \frac{0,001 + 0,005 \cdot \text{Message}}{2\pi}.
$$
\n(4.2.1)

Für alle gemessenen  $T_R$  einer Messreihe wurde dieser Fehler durch [Gleichung 6.3.1](#page-17-4) gemittelt.

Der Fehler der Präzessionsfrequenz ist ganz ähnlich. Der Fehler der Stoppuhr  $\sigma_t$  ist durch [Gleichung 4.1.1](#page-8-2) gegeben, wobei  $T_P$  das doppelte des Messwerts t ist, weil nur eine halbe Präzessionsumdrehung gemessen wurde. Es folgt der Fehler für die Präzessionsfrequenz:

$$
\sigma_{\omega_P} = \sqrt{4 \cdot \sigma_{tges}^2 \left( -\frac{2\pi}{T_P^2} \right)^2}.
$$
\n(4.2.2)

Für den Fehler in y-Richtung wurde diese Gleichung der Lichtschranke für verschieden Messungen von t gemittelt.

<span id="page-10-0"></span>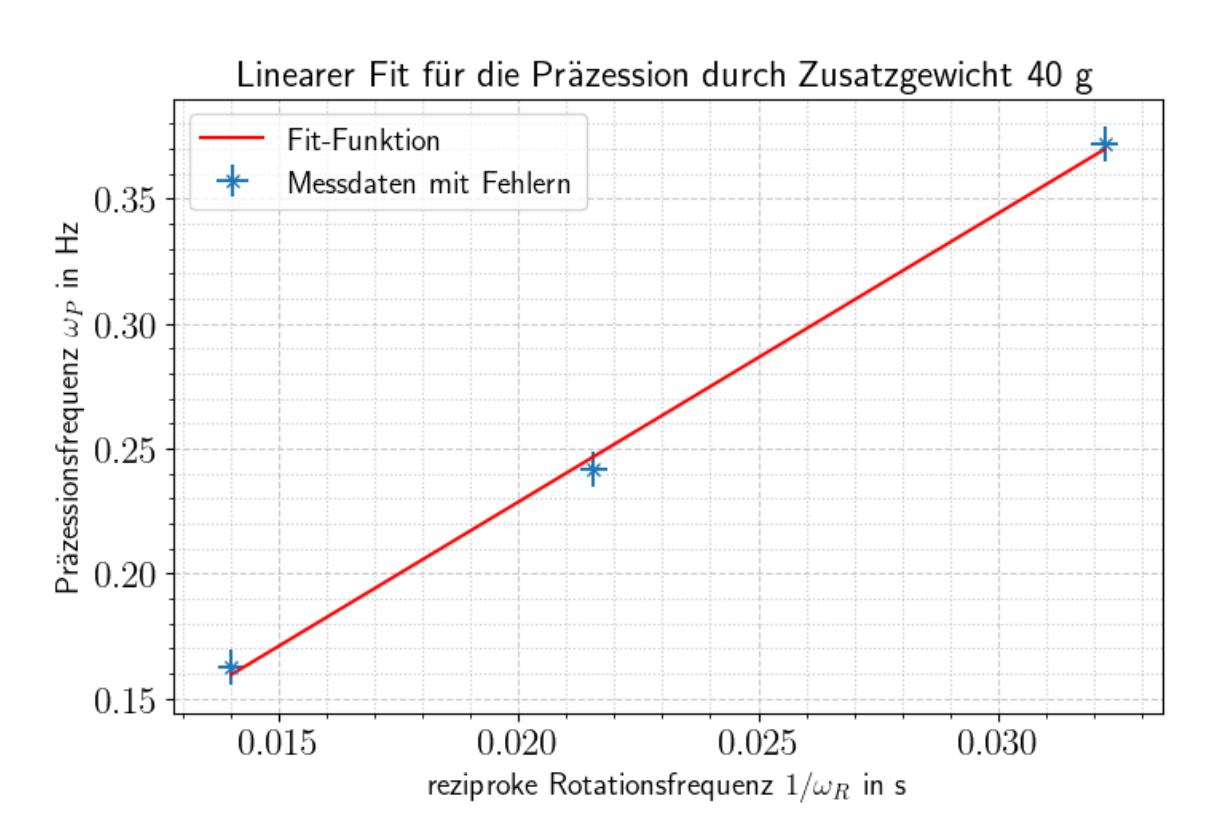

Abbildung 5: Linearer Fit für das Zusatzgewicht von 40 g mit der Fitfunktion  $f_{40 g}(x) = (11, 5 \pm 0, 5) \frac{1}{s^2} \cdot x - (0,002 \pm 0,012) \frac{1}{s}$ 

Für den nachstehenden Fit ist sehr wahrscheinlich einer der beiden Werten ein Ausreißer, oder beide zum Teil. Da sich für jedes Trägheitsmoment aus einem Paar von  $\omega_P$  und  $\omega_R$ als Produkt im Nenner von [Tabelle 1](#page-13-1) ein Trägheitsmoment ergibt, das sich in maximal zwei  $\sigma$ -Umgebungen der anderen Trägheitsmomente befindet, wurde keiner der Werte herausgenommen.

<span id="page-11-0"></span>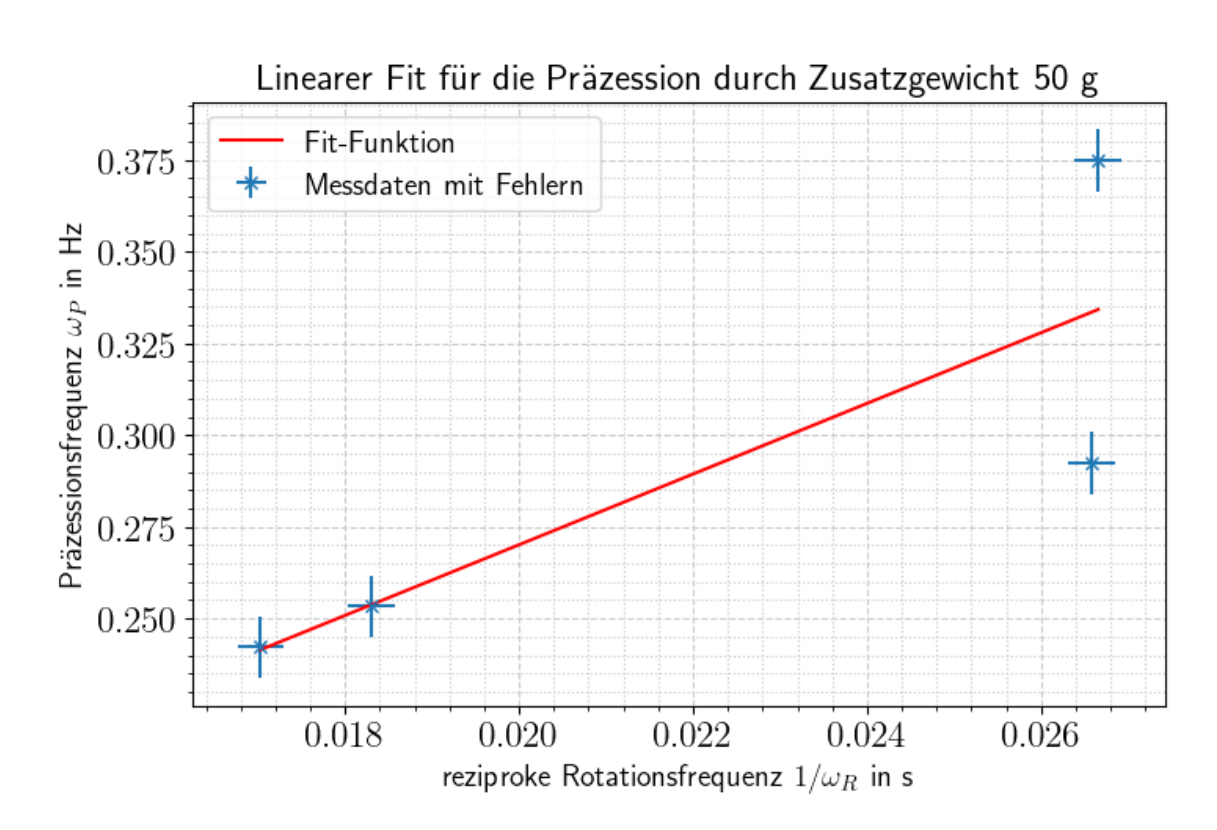

Abbildung 6: Linearer Fit für das Zusatzgewicht von 50 g mit der Fitfunktion  $f_{50 g}(x) = (10 \pm 5) \frac{1}{s^2} \cdot x + (0, 08 \pm 0, 11) \frac{1}{s}$ 

<span id="page-12-0"></span>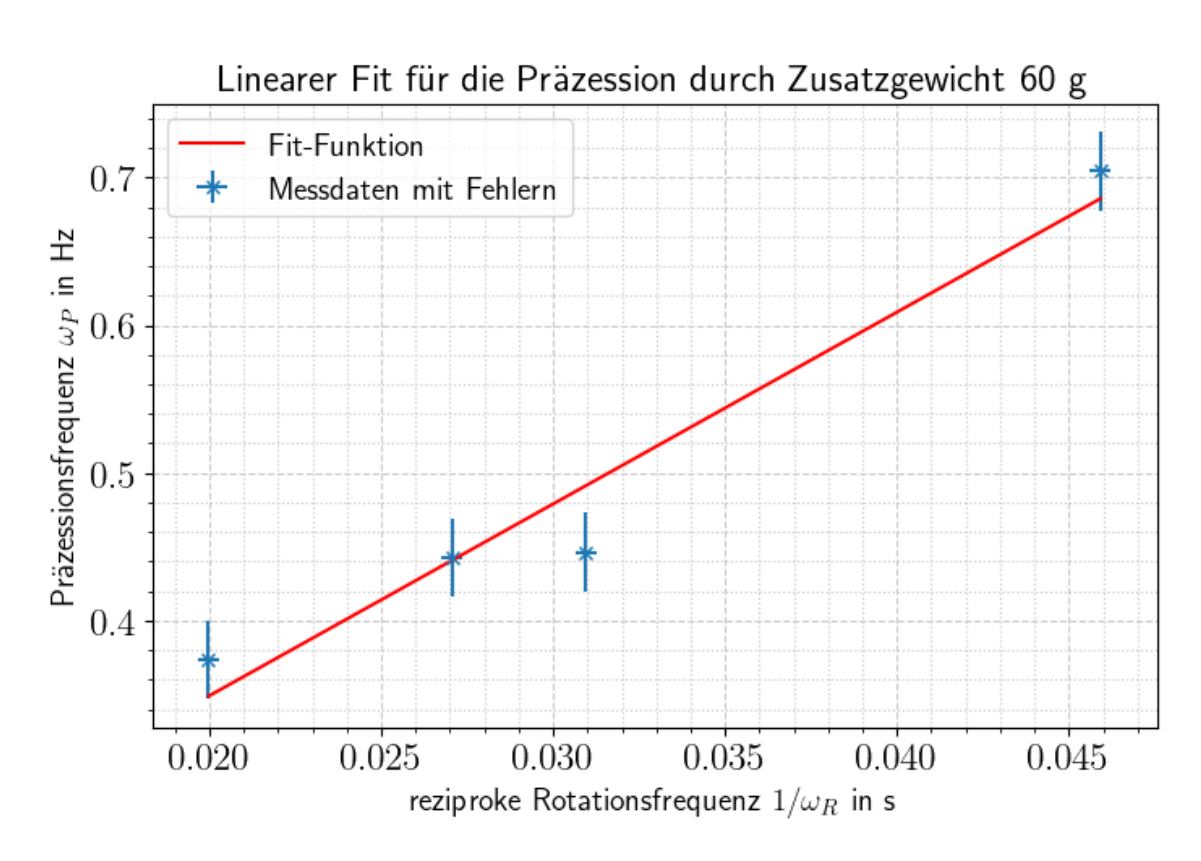

Abbildung 7: Linearer Fit für das Zusatzgewicht von 60 g mit der Fitfunktion  $f_{60 g}(x) = (13, 0 \pm 2, 1) \frac{1}{s^2} \cdot x + (0, 0.0 \pm 0, 07) \frac{1}{s}$ 

Aus den Messreihen, die in den Abbildungen 4 - 6 dargestellt sind, soll das Trägheitsmoment bestimmt werden.

Die Steigung der Plots ist  $m_i = \frac{\Delta \omega_F}{\Delta l}$  $\frac{\Delta \omega_P}{\Delta \frac{1}{\omega_R}} = \Delta \omega_P \cdot \Delta \omega_R$ . Das ist eben der Nenner der [Glei](#page-4-1)[chung 2.0.7,](#page-4-1) hier noch einmal rekapituliert:  $I = \frac{mgr}{\langle m\rangle}$  $\frac{mgr}{\omega_P \cdot \omega_R}$ , für die Trägheit der Präzessionsbewegung.

Damit folgt das Trägheitsmoment von der Steigung  $m_i$  mit

$$
I = \frac{mgr}{m_i} \tag{4.2.3}
$$

Der Fehler  $\sigma_I$  berechnet sich nun durch

$$
\sigma_{I} = \sqrt{\sigma_r^2 \left(\frac{mg}{m_i}\right)^2 + \sigma_{m_i}^2 \left(-\frac{mrg}{m_i^2}\right)^2}
$$
\n(4.2.4)

<span id="page-13-1"></span>Die Ergebnisse sind in [Tabelle 1](#page-13-1) dargestellt.

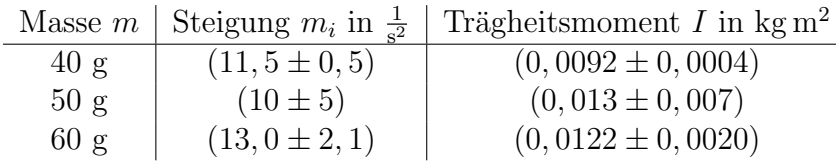

#### Tabelle 1: Caption

Mit dem gewichteten Mittelwert nach [Gleichung 6.3.2](#page-17-3) und Fehler nach [Gleichung 6.3.3](#page-18-2) ergibt sich ein Gesamtträgheitsmoment durch Kreiselpräzession von

 $I_{\text{Präz.}} = (0,0094 \pm 0,0004) \text{ kg m}^2$ 

#### <span id="page-13-0"></span>4.3 Nutation

<span id="page-13-2"></span>Die Nutationsfrequenz aufgetragen gegen die Rotationsfrequenz gibt einen linearen Zusammenhang, welcher mittels linearer Regression durch Python dargestellt ist.

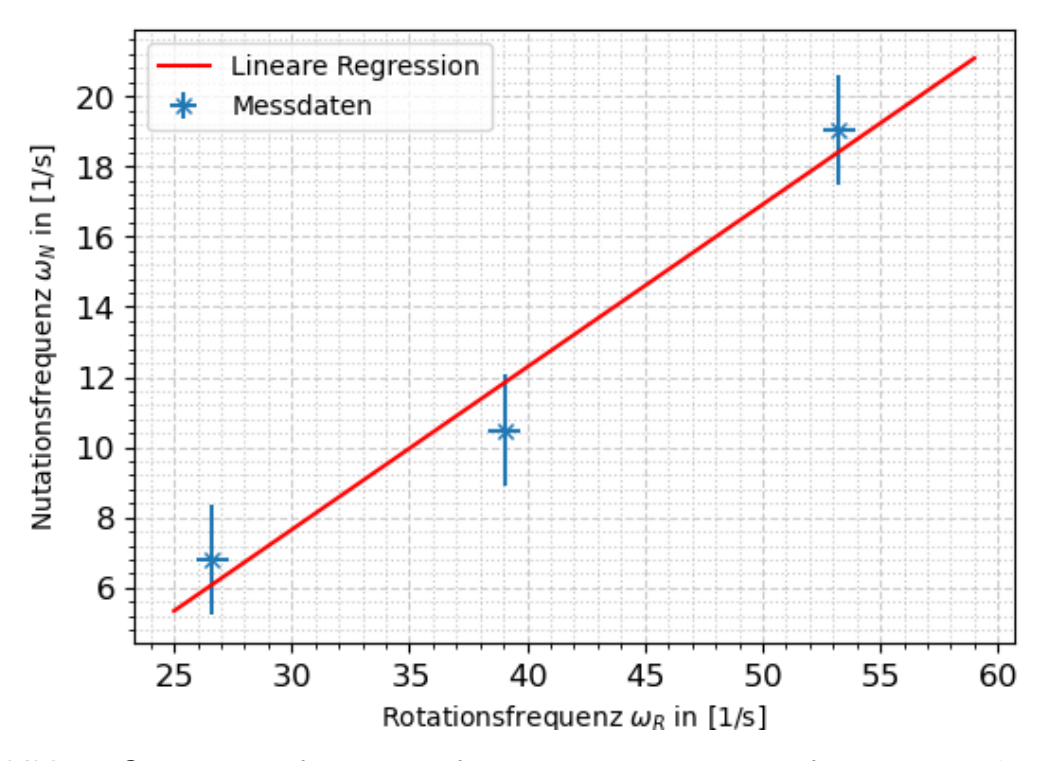

Abbildung 8: Nutationsfrequenz aufgetragen gegen Rotationsfrequenz, mit linearer Regression nach Python

Die Fehler wurden dabei nach [Gleichung 6.3.5](#page-19-0) und [Gleichung 6.3.4](#page-18-1) bestimmt, mit:

$$
\sigma_N = \frac{1}{10} \sqrt{\sigma_{T,ges}^2 \cdot (-\frac{1}{T^2})^2} \tag{4.3.1}
$$

$$
\sigma_{T,ges} = \sqrt{\sigma_T^2 + \sigma_{T, syst}^2}
$$
\n(4.3.2)

$$
\sigma_{T, syst} = 0,01 + 0,005 \cdot \text{Messagert} \tag{4.3.3}
$$

Dabei war zu beachten, das die Periodendauer für die Nutationsbewegung bestimmt wurde, durch eine Messung der Zeit für 10 Perioden.

Für die Steigung in [Abbildung 8](#page-13-2) ergibt sich  $\frac{\omega_N}{\omega_N}$  $\frac{\omega_N}{\omega_R} = 0.4033 \pm 0,0006$ , dabei wurde der Fehler berechnet nach [Gleichung 6.3.8.](#page-19-1)

Dieser Wert ist konstant für alle  $\omega_N$  und  $\omega_R$ , somit folgt das er nicht von ihnen abhängt. Dies legt nahe, dass es sich um den Zusammenhang aus [Gleichung 2.0.10](#page-4-2) handelt und somit gilt:  $\frac{\omega_N}{\omega_R} = 0.4033 \pm 0,0006 = \frac{1}{\cos \alpha} \cdot \frac{I_{\parallel}}{I_{\perp}}$  $I_{\perp}$ 

### <span id="page-15-0"></span>5 Diskussion

Da das Rad sehr langsam lief und schnell an Geschwindigkeit verloren hat, wurden für die Ergebnisse in [Abbildung 8](#page-13-2) die doppelte Anzahl an Messungen vorgenommen, um eventuell unbrauchbaren Werten vorzubeugen. Dabei wurden alle Werte aus Messreihe 2 verworfen, sowie ein Ausreißer-Wert der Messreihe 1, welcher offensichtlich einen Fehler hatte. In [Unterabschnitt 4.2](#page-9-0) wurden für die Messreihen für die Zusatzgewichte von 50 g und 60 g zwei Messdurchgänge gemacht, da die abnehmende Rotationsgeschwindigkeit des Rades nicht für drei Werte der Präzessionsfrequenz und vier Werte der Rotationsfrequenz gereicht hätte. Da die Präzessionsfrequenzen einzig von der Rotationsgeschwindigkeit des Rades abhängen, wenn alle anderen Variablen gleich bleiben, erhält man so das doppelte an Messpaaren aus  $\omega_R$  und  $\omega_P$ . Durch die durchaus anfordernde Versuchsdurchführung war die Fehleranfälligkeit höher.

Um dieser Art Problemen in der Zukunft vorzubeugen wäre eine regelmäßige Kontrolle und Reinigung der Räder hilfreich, sowie weitere Versuchsaufbauten, zum Austauschen der Teile oder sogar Wechseln der Station bei derartigen Problemen (das Rad gab während des gesamten Versuches wenn es in Bewegung war, deutlich hörbare "Schleif-Geräusche" von sich).

Auch die Lichtschranke hat nicht einwandfrei funktioniert und musste während des Versuches ausgetauscht werden. Anhand der Diagramme, die die Präzessionsfrequenz gegen die reziproke Rotationsfrequenz zeigen, erkennt man, das an einigen Stellen die Fehler zu klein sind. Die Werte benutzt in [Abbildung 8](#page-13-2) wurde mit der neuen Lichtschranke gemessen, und es ist deutlich, dass der Fehler hier besser passt. Die Fits aus [Abbildung 5](#page-10-0) bis [Abbildung 7](#page-12-0) für die Präzession wurden hingegen mit der alten - teils fehlerhaften -Lichtschranke gemessen. Daher ist der Fehler in den Fits in x-Richtung etwas zu klein (bis auf in [Abbildung 5\)](#page-10-0).

Das Trägheitsmoment  $I_{\parallel}$  des Rades entspricht dem Trägheitsmoment  $I_{\text{Pendel}}$ , das durch das physikalische Pendel bestimmt wurde. Jenes liegt innerhalb des 5-σ-Intervalls von dem Wert durch das Pendel. Wenn man in Betracht zieht, dass die Größen z als Abstand des Zusatzgewichtes von der Drehachse als halber Durchmesser und das Zusatzgewicht m durch den Versuchsaufbau gegeben waren und damit nicht in den Fehler von  $I_{\text{Pendel}}$  eingehen, liegen die Werte sehr nah beieinander. Der Fehler der Periodendauer des Pendels  $T$  ist somit auch nicht zu klein bestimmt, da die tatsächliche (nicht bloß angegebene) Masse des Zusatzgewichtes und der Radius des Rades Abweichungen von ihrem dem Versuchsaufbau zu entnehmendem Wert zeigen.

Auch wenn das nicht gefragt war, wurde in [Unterabschnitt 4.2](#page-9-0) das Trägheitsmoment für jedes Zusatzgewicht gemittelt. Der theoretische Wert für  $I_{\parallel}$  befindet sich in einem 2- $\sigma$ -Intervall von dem Wert aus der Präzession  $I_{\text{Praz}}$ . Der Wert für das Trägheitsmoment des Pendel  $I_{\text{Pendel}}$  liegt innerhalb eines 4-σ-Intervalls. Die Werte für das Trägheitsmoment aus [Tabelle 1](#page-13-1) liegen maximal in einem  $10$ -σ-Intervall (Wert für 50 g in dem 8-σ-Intervall von dem Wert für 40 g). Allerdings ist der Fehler für das Trägheitsmoment aus der

Messreihe mit 50 g deutlich größer, sodass der Wert für 40 g innerhalb des  $1-\sigma$ -Intervalls von dem Wert für 50 g liegt.

Allgemein liegen alle berechneten Werte für das Trägheitsmoment rund um  $I \approx 0.01 \text{ kg m}^2$ innerhalb kleiner Fehlerintervalle. Entgegen anfänglicher Schwierigkeiten sind die Messungen und Ergebnisse damit gut gelungen.

### <span id="page-17-0"></span>6 Anhang

#### <span id="page-17-1"></span>6.1 Präzise Werte

Genaue Werte, für die aufgrund eines nicht vorhandenen Fehlers keine signifikanten Stellen bestimmt werden können:

<span id="page-17-4"></span>
$$
I_{\parallel} = 0.00994914 \,\mathrm{kg} \,\mathrm{m}^2 \tag{6.1.1}
$$

<span id="page-17-3"></span>
$$
I_{\perp} = 0,005061203875 \,\text{kg m}^2 \tag{6.1.2}
$$

#### <span id="page-17-2"></span>6.2 Verwendete und verworfene Messwerte

Für die Auswertung wurden bei der Nutationsfrequenz aufgetragen gegen die Rotationsfrequenz Werte von der ersten Messreihe verwendet, da in der zweiten Messreihe ein Fehler passiert sein muss, deutlich zu sehen in [Abbildung 9.](#page-17-5) Auch in der ersten Messreihe gibt es einen Wert der sehr offensichtlich nicht passt, und vermutlich ein Messfehler war, dieser wurde für die Berechnungen auch verworfen.

<span id="page-17-5"></span>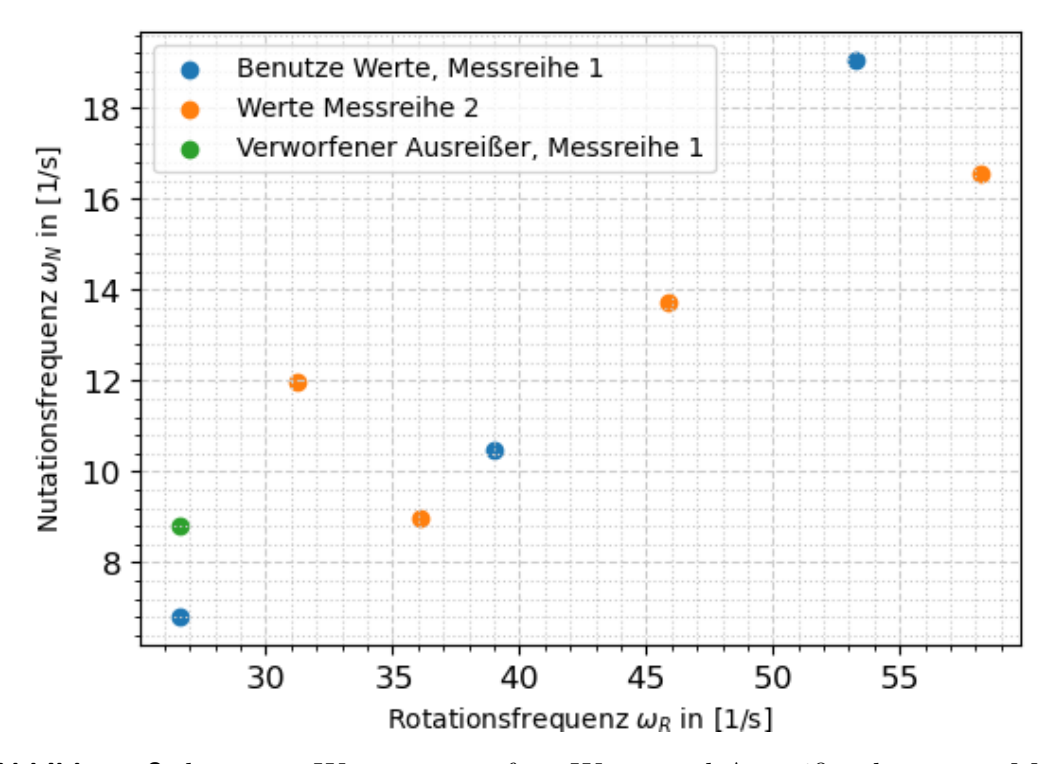

Abbildung 9: benutzte Werte, verworfene Werte und Ausreißer der ersten Messreihe

#### <span id="page-18-0"></span>6.3 Fehlerformeln

Formeln für Fehlerrechnung und lineare Regression:

Mittelwert (Bestwert, für den die quadratischen Abweichungen minimal werden); wird verwendet, um verschiedene Werte für dieselbe gemessene Größe zu mitteln:

$$
\tilde{x} = \frac{1}{n} \sum_{i=1}^{n} x_i
$$
\n(6.3.1)

Gewichteter Mittelwert; wird verwendet, um durch Mitteln der Ergebnisse mehrerer Messvorgänge, abhängig von unterschiedlichen Variablen, eine Größe zu bestimmen:

$$
\bar{x} = \frac{\sum_{i} \frac{x_i}{\sigma_i^2}}{\sum_{i} \frac{1}{\sigma_i^2}}
$$
(6.3.2)

Fehler des gewichteten Mittelwertes:

<span id="page-18-2"></span>
$$
\sigma = \sqrt{\frac{1}{\sum_{i} \frac{1}{\sigma_i^2}}} \tag{6.3.3}
$$

Gesamtfehler: der Gesamtfehler ist eine Möglichkeit, den statistischen und systematischen Fehler in der Formel zu verbinden und auf einen Fehler zu berechnen; der systematische Fehler ist ein Fehler, der sich beispielsweise durch eine falsche Messkalibrierung durch einen gesamten Versuch, auch bei Wiederholung desselben Experimentes, durchzieht. Der statistische Fehler ist ein zufälliger Fehler, der durch ungenaues Ablesen oder Zufälligkeiten um Versuchsaufbau entsteht:

<span id="page-18-1"></span>
$$
\sigma_{ges} = \sqrt{\sigma_{sys}^2 + \sigma_{stat}^2}
$$
\n(6.3.4)

Fehlerfortpflanzung; die zu berechnende Größe  $f$ , die von den zu bestimmenden Größen A und B abhängt, kann um weitere Variablen  $C, D, E$  usw. ergänzt werden, wenn sich die Formel so gestaltet; die Fehler für weitere Variablen werden nach derselben Logik unter der Wurzel hinzugefügt; wurde sie verwendet, wurden die jeweiligen Größen und Ableitungen in die Formel eingesetzt:

<span id="page-19-0"></span>
$$
\sigma_f = \sqrt{(\sigma_A(\frac{\partial f}{\partial A}))^2 + (\sigma_B(\frac{\partial f}{\partial B}))^2}
$$
(6.3.5)

Lineare Regression; die Steigung m und der Achsenabschnitt b den linearen Fits werden - wenn benutzt - durch ein Skript in Python berechnet:

$$
m = \frac{n\sum x_i y_i - \sum x_i \sum y_i}{n\sum x_i^2 - (\sum x_i)^2}
$$
(6.3.6)

$$
b = \frac{\sum x_i^2 \sum y_i - \sum x_i \sum x_i y_i}{n \sum x_i^2 - (\sum x_i)^2}
$$
(6.3.7)

Fehler für die Fitwerte der linearen Regression:

<span id="page-19-1"></span>
$$
\sigma_m^2 = \frac{n \sum (y_i - b - mx_i)^2}{(n-2)(n \sum x_i^2 - (\sum x_i)^2)}
$$
(6.3.8)

$$
\sigma_b^2 = \frac{\sum x_i^2 \sum (y_i - b - mx_i)^2}{(n-2)(n \sum x_i^2 - (\sum x_i)^2)}
$$
(6.3.9)

### <span id="page-20-0"></span>Literatur

- <span id="page-20-2"></span>[1] W. Demtröder. Experimentalphysik 1 Mechanik und Wärme. Springer Spektrum, 8. edition, 2018.
- <span id="page-20-4"></span>[2] Lehrportal Uni Göttingen. Kreiselpräzession, 2022. [https://lp.uni-goettingen.](https://lp.uni-goettingen.de/get/text/3637) [de/get/text/3637](https://lp.uni-goettingen.de/get/text/3637), last access: 2023-10-01.
- <span id="page-20-3"></span>[3] D. Meschede. Gerthsen Physik. Springer Spektrum, 25. edition, 2015.
- <span id="page-20-1"></span>[4] Jens Rehl¨ander. Cheops-Pyramide: Gibt es eine Schatzkammer?, 2004. [https://www.geo.de/geolino/mensch/](https://www.geo.de/geolino/mensch/10362-rtkl-aegypten-cheops-pyramide-gibt-es-eine-schatzkammer) [10362-rtkl-aegypten-cheops-pyramide-gibt-es-eine-schatzkammer](https://www.geo.de/geolino/mensch/10362-rtkl-aegypten-cheops-pyramide-gibt-es-eine-schatzkammer), last access: 29.01.2023.

# Abbildungsverzeichnis

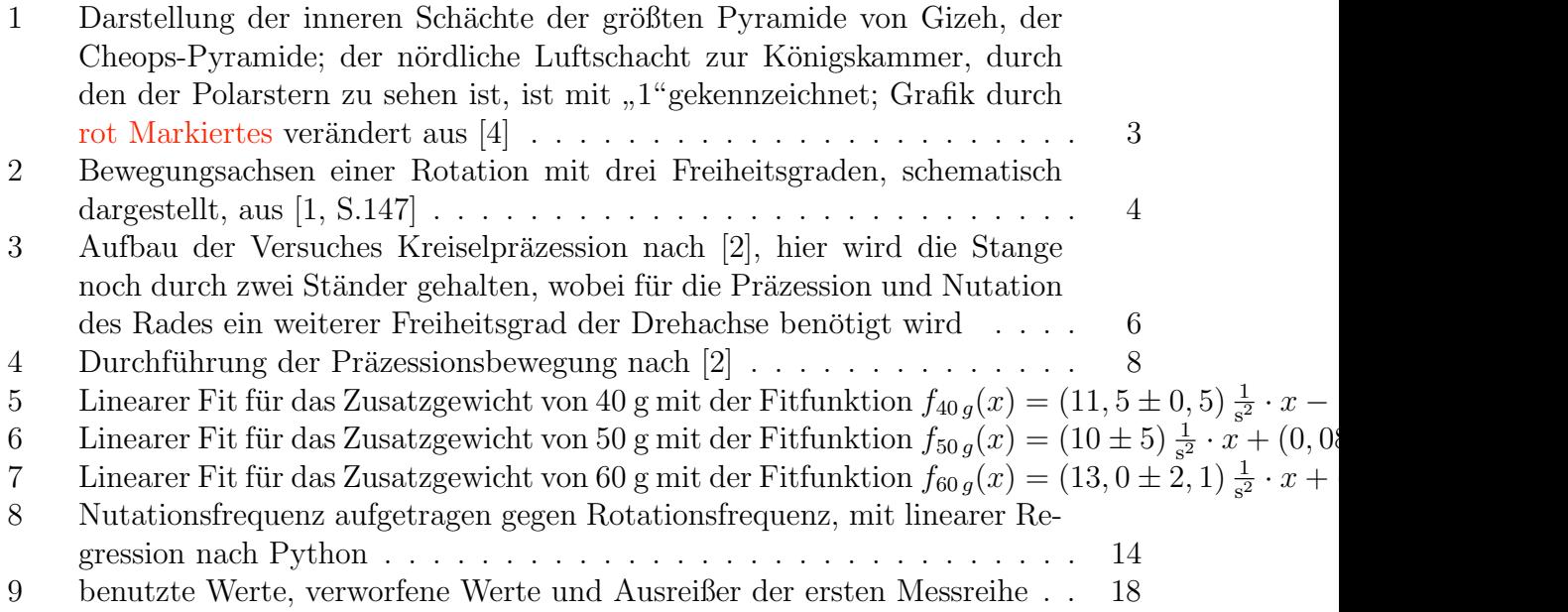